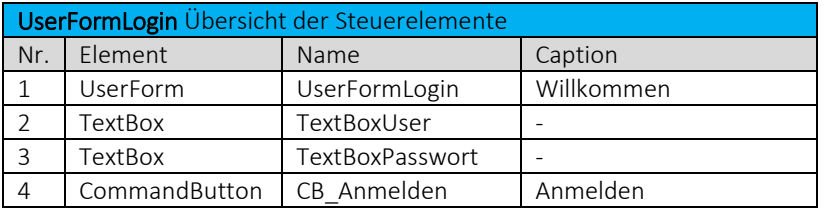

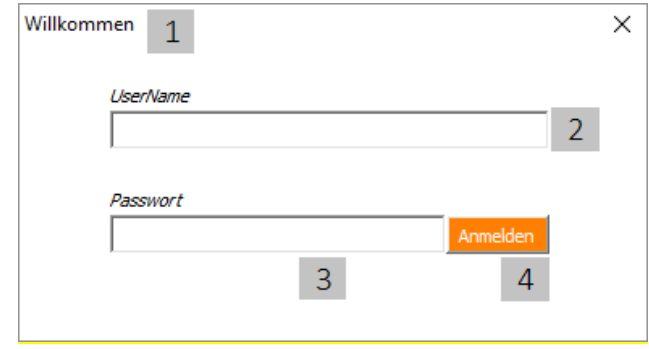

 $\bullet$  Die UserFormLogin über den Button "Benutzer abmelden" im Tabellenblatt Startseite öffnen.

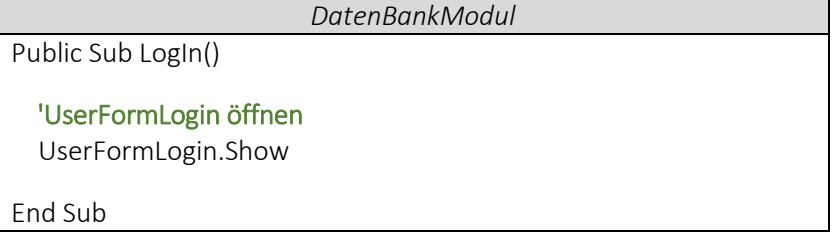